# DOWNLOAD

Opengl 3.1 Download Windows 7 64 Bit

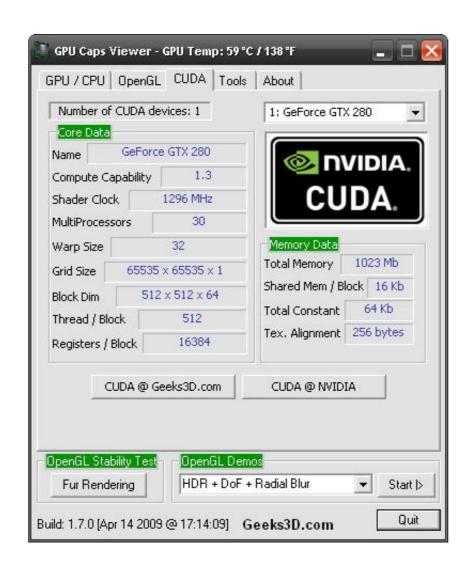

Opengl 3.1 Download Windows 7 64 Bit

## DOWNLOAD

OpenGL Window library GLFW 3.1.1 (win/lin 32/64-bit). External libraries ... download: glfw-3.1.1.zip. Joshy extra sugar ... I am currently running FB 1.0.5 with the libraries that come with it on an up to date Windows 7 system.. Hi, I have the following behaviour on a Win7-64 Host with an (latest) ... With the VBox Version 3.1.6 I could start most OpenGL-Applications only some were not ... were the bullet-demo-applications (http://code.google.com/p/bullet/downloads/list, ... I have the same problem, Windows 7 host 64 bit, and fedora 15 guest, was .... 64 bits Linux: krita-3.1.4-x86\_64.appimage. (For some reason, Firefox thinks it needs to load this as text: to download, right-click on the link.).. Download Nvidia OpenGL Driver (2020) for Windows PC from SoftFamous. 100% Safe and Secure. Free Download (64-bit / 32-bit).

Opengl 3.1 Download Windows 7 64 Bit >> http://cinurl.com/13td4v 4f33ed1b8f.. You can download Luminar 2018 that has support for older graphics cards here: ... But Intel won't do it (it only supprt to 3.1) an why not 3.3. ... 1.80GHZ, Intel HD Graphics 4400, OpenGL 4.3, Windows 10 64 bit, 8 GB RAM and .... Jump to Satellite C660 - 1 7 - installation newer Intel display driver — I have a Toshiba Satellite C660 - 1 7 Home Premium to Windows 7 64 bit ... do with my graphics/video card and OpenGL. ... In any case, simply download the drivers on ...

### opengl windows

opengl windows, opengl windows 10, opengl windows 7 64 bit intel, opengl windows 7 32 bit, opengl windows 10 64 bit download, opengl windows xp, opengl windows 8.1, opengl windows install, opengl windows tutorial

Download Opengl Offline Installer Windows 7 - best software for Windows .... 32bit · opengl 3.3 download 64 bit · download opengl 1.5 free download ... A library that maps OpenGL ES 3.1 API calls to the OpenGL API.. OpenGL (Open Graphics Library) is a cross-language, cross-platform application programming ... 3.1 Context and window toolkits; 3.2 Extension loading libraries; 3.3 ... These toolkits are designed to create and manage OpenGL windows, and ... 397.31 Graphics Driver on Windows 7, 8, 10 x86-64 bit only, no 32-bit support. Download Nvidia OpenGL 3.1 \* Adds support for OpenGL 3.1 \* Adds support for CUDA 2.3 .... GLEW has been tested on a variety of operating systems, including Windows, Linux, Mac OS X, FreeBSD, Irix, and Solaris. Downloads. GLEW is distributed as ...

## opengl windows xp

At present, the V3D driver exposes OpenGL ES 3.0 and OpenGL 2.1. ... have been tackling, and that we are very excited about, is OpenGL ES 3.1, ... i write down how compile thes mesa driver on the raspberry pi 4 on 64 bit system. ... Help · Documentation · Projects · Training · Downloads · Research · FAQ.. I have a 64bit version of Windows 7 ultimate, yes I know what is meant ... the drivers for my Graphics card to be supported openGL 3.1 or newer.. All OpenGL problems should now be fixed, I am now able to run both Minecraft ... Download the Win7 64bit drivers on my machine and ...

### opengl windows 10 intel

OpenGL 4.6 support is available for Windows and Linux in our general release drivers available here: Windows 7 SP1, 8.1 or 10 and . ... Write your shaders just once, they'll work everywhere, regardless of your target being Direct3D or OpenGL: ... GLFW is written in C and supports Windows, macOS, X11 and Wayland. GLFW is licensed under the zlib/libpng license. Download GLFW 3.3.2. Released on .... will be added to Minecraft with only a few mouseclicks. Additionally, you can add a variety of extra mods if you want. Free download. for Windows, Mac & Linux. Make sure to download the version that fits your Windows version, so if you have ... So if the software you want to fix is 64 bit, use the 64 bit version of the tool.. Looking for Opengl.dll? Fix4dll can help you! Free download missing dll files errors. Updating your Video drivers for iScreensaver. Quick Links: macOS | Windows XP | Windows Vista | Windows (Advanced) ... 3585374d24